München Laptop

Die Installation liegt unter /var/www/tombisto die httpd.conf liegt unter /etc/apache2

wenn ich im Browser "localhost" angebe, kommt der Tombisto Startbildschirm

Den apache bekomme ich leider nicht gestartet.

Ich sollte im Browser unter dem hostname ein "It works " bekommen. Das klappt aber leider noch nicht.

mysqld läuft.

From: <http://wiki.girona.de/> - **Girona Wiki** Permanent link: **<http://wiki.girona.de/doku.php?id=tombisto:systemadmin:dbsync:muclaptop&rev=1404131872>** Last update: **2016/12/20 10:03**

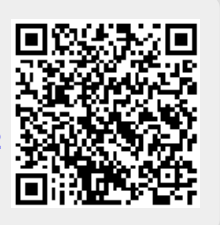